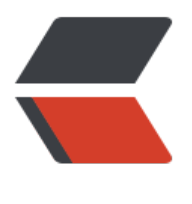

链滴

## HTML [图片顺](https://ld246.com)序加载

作者: Sysecho

- 原文链接:https://ld246.com/article/1498742940041
- 来源网站: [链滴](https://ld246.com/member/Sysecho)
- 许可协议:[署名-相同方式共享 4.0 国际 \(CC BY-SA 4.0\)](https://ld246.com/article/1498742940041)

## **JavaScript 中图片顺序加载,防止页面阻塞**

● 浏览器一般只能同时存在4-8个连接 (chrome6个),为了使得图片和页面渲染同时进行, 需要保证图 加载只有一个连接使用,即顺序加载:

```
$(function(){
   //获取页面所有图片
   var images = document.images;
   //图片异步加载
   preload(images,0);
});
//图片异步加载
function preload(images, index) {
  index = index || 0; if (images && images.length > index) {
     var img = images[index];
     //图片加载完成后回到函数中开始加载下一张图片
     img.onload = function() {
        preload(images, index + 1);
     };
     var src = "download?id="+images[index].id+"&isThumball=false";
     img.src = src;
   }
}
```
## **HTML 代码**

```
<img src="" id="${drawingImg.id}" alt="${drawingImg.imageName }"></div>
```
## **图片下载方法DEMO**

```
@RequestMapping("download")
 public void downFile(@RequestParam("id") String id, HttpServletResponse response) throws 
xception {
  List<ImageVO> list = imageService.getImageInfoBySrctypeAndDataId(SrcTypeEnum.MATE
IAL.getValue(), id);
   OutputStream out = new ByteArrayOutputStream();
   String imageId = "";
   String fileName = String.valueOf(new Date().getTime()) + ".jpg";
  if (list.size() > 0) {
     ImageVO image = list.get(0);
    imageId = image.getImageId();
     image.getName();
     fileName = image.getName();
   }
  out = imageService.downloadImage(imageId, CompressLevel.STANDARD, true);
   response.setContentType("application/octet-stream");
```

```
 // 设置下载文件名
  response.addHeader("Content-Disposition", "attachment; filename=\"" + fileName + "\"");
 OutputStream outstrm = response.getOutputStream();
 outstrm.write(((ByteArrayOutputStream) out).toByteArray());
  outstrm.flush();
  out.close();
  outstrm.close();
```
}